# digicomp

## **Adobe Premiere Pro CC – Advanced («AP6ADV»)**

In diesem Kurs lernen Sie, wie Sie mit Adobe Premiere Pro effizienter schneiden, Videos professionell nachbearbeiten und durch neue Techniken das Maximum aus der Software herausholen können.

Dauer: 2 Tage Preis: 1'800.– zzgl. 8.1% MWST Kursdokumente: Digitale Kursunterlagen

## Inhalt

Wir geben Ihrem Videoclip den letzten Schliff mit folgendem Kursinhalt:

- . System- und Workflow-Optimierung
	- Einrichten der Medien- und Metadatenverwaltung für maximale Systemperformance
	- Optimale Aufzeichnungsformate für die Nutzung in Premiere Pro
	- Anpassen der Tastaturbefehle mit dem visuellen Shortcut Editor
	- Anpassen der Bedienfelder und Programmeinstellungen
	- Einrichten von Projekten und Sequenzen
	- Öffnen und paralleles Bearbeiten mehrerer Projekte
	- o Kollaboration im Team (auch Remote)
	- Verwenden des Projektmanagers zur Archivierung
	- Neu hinzugekommene Funktionen für effektives Arbeiten
- . Import und Transkodierung
	- Verwenden des Adobe Media Encoders für den Import
	- Import und Transkodieren des Videomaterials
	- Nutzen des Imports von Ebenen-Dateien aus Photoshop und Illustrator
	- Proxy-Workflow zur Optimierung der Systemressourcen
	- Interpretieren des Footage und Anpassen der Quell-Audiokanäle
	- Unlink und Relink von Mediafiles
- . Trimmen und erweiterte Schnittfunktionen
	- Verwenden von Quellzuweisung und Zielführung beim Schnitt
	- Optionen im Sequenzfenster
	- Erweiterte Trim-Werkzeuge und wichtige Tastaturbefehle für den Schnitt
	- Erweiterte Schnittfunktionen
	- Einsatz von Marken
	- Verschachtelte Sequenzen
	- Multikamera-Schnitt
	- Szenen-Erkennung für die Bearbeitung vorgeschnittener Clips
- . Audiobearbeitung
	- Bearbeiten von Audioclips und reparieren mit dem Essential Sound Bedienfeld
	- Verwenden von Audioclip- und Audiospurmischer
	- Audiorouting und Tonmischung
	- Erweiterte Effekte und Effektvorgaben
	- Erstellen von automatischer Ton-Mischung
	- Erweiterte Effektmöglichkeiten in Audition (Remix, Maskierung von Störgeräuschen, usw.)
	- Verwendung der Remix-Funktion beim Musikschnitt
- . Bildbearbeitung
	- Masterclip-Effekte und Einstellungsebenen
	- Überblick über die Effektmöglichkeiten (Morph Cut, Stabilisierung, Keying, usw.)
	- Kopieren, einfügen und entfernen von Attributen
	- Erstellen der eigenen Effektvorgaben
	- Technisches und kreatives Grading mit Lumetri Panel und Lumetri Scopes

Digicomp

- Einsatz und Tracking von Masken
- Motion-Effekte und Geschwindigkeitsrampen-Effekte
- Animation von Effekten
- Essential Graphics Bedienfeld und Motion Graphics Templates
- Erstellung von Motion Graphics Templates inkl. Responsive Design
- Roundtrip mit After Effects (Erstellung von Motion Graphics Templates in After Effects)
- Erstellung von Untertiteln inkl. Nutzung der automatischen Transkription
- Nutzung von Adobe Stock und Adobe Fonts
- . Export
	- Auto-Reframe für die automatische KI-basierte Umwandlung des Videos in unterschiedliche Formate (Hochkant, Quadrat)
	- Exportformate und Codecs
	- Einstellungen des Medienexports für verschiedene Formate
	- Best Practices für den Web-Export
	- Einsetzen der Media Encoder für die Stapelverarbeitung
	- Anpassen, Speichern und Verwenden der Export-Vorgaben

#### Key Learnings

- Optimales Einsetzen von Premiere Pro
- Anpassen von Premiere Pro an die eigenen Bedürfnisse
- Verstehen typischer Abläufe: von der Tonmischung bis zum Motion Graphics Workflow
- Verstehen der Schnittstellen von Premiere Pro zu zusätzlichen Werkzeugen wie Media Encoder, Audition und After Effects
- Ausprobieren der einzelnen Schritte innerhalb der Postproduktion unter Anleitung
- Gezieltes Nachfragen, um bereits bekannte Vorgehensweisen in Premiere Pro umzusetzen

#### Methodik & Didaktik

- **Informative, exemplarische und praxisorientierte Unterrichtssequenz**
- Es ist mit einem zusätzlichen Lernaufwand von zwei bis vier Stunden pro Woche zu rechnen

## Zielpublikum

Dieser Advanced-Kurs richtet sich an Video-Editorinnen und -editoren, Producer, Video-Journalistinnen und -journalisten, Mediengestalter/innen und Kameraleute mit bereits fundierten Schnitt- und Premiere Pro-Kenntnissen, die ihr Wissen vertiefen und als Profi auf dem Gebiet erfolgreich agieren wollen.

## Anforderungen

Sie bringen gute PC-Anwenderkenntnisse (PC oder Mac) mit. Es werden Videoschnittkenntnisse oder die Teilnahme an folgendem Kurs empfohlen:

Adobe [Premiere](https://digicomp.ch/weiterbildung-media-communication/publishing/adobe/premiere/kurs-adobe-premiere-pro-cc-basic) Pro CC – Basic («AP6»)

## **Zusatzinfo**

#### Info zur Raumausstattung

Unsere Kurse finden auf Windows- oder Apple-Geräten statt. Auf Wunsch stellen wir Ihnen in Zürich, Bern und Basel gerne einen Apple Computer zur Verfügung. Bitte teilen Sie uns dies im Voraus per E-Mail an [info@digicomp.ch](mailto:info@digicomp.ch) mit. Sie können auch Ihren eigenen Laptop mitnehmen.

Bei virtueller Teilnahme empfehlen wir die Verwendung eines zusätzlichen Monitors (nicht nur eines Laptops), damit Sie dem Unterricht vollständig folgen und mitarbeiten können.

digicomp

#### Adobe CC Software

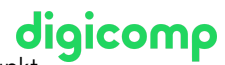

Adobe CC Software<br>Die Adobe Creative Cloud Software wird Ihnen in den Kursräumen während des Kurses uneingeschränkt zur Verfügung gestellt. Eine Nutzung der Software über die Digicomp Lizenzen ist während des Kurses von zu Hause aus jedoch nicht möglich.

## Haben Sie Fragen oder möchten Sie einen Firmenkurs buchen?

Wir beraten Sie gerne unter 044 447 21 21 oder info@digicomp.ch. Detaillierte Infos zu den Terminen finden Sie unter www.digicomp.ch/weiterbildung[media-communication/publishing/adobe/premiere/kurs-adobe-premiere](https://www.digicomp.ch/weiterbildung-media-communication/publishing/adobe/premiere/kurs-adobe-premiere-pro-cc-advanced)pro-cc-advanced